## **osu autoplay bot**

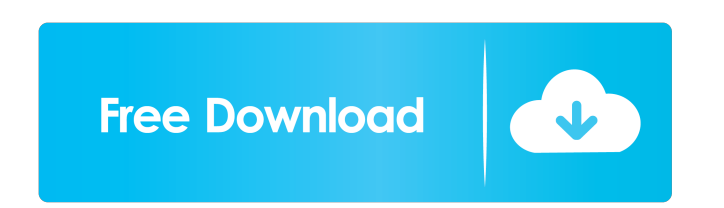

Autoplay Video In HTML Youtube osu autoplay bot? Autoplays videos from YouTube into the game! What does it do? Autoplay/AutoPlay We've heard a lot of requests for an autoplay feature, so we decided to make one! Once you en download Autoplay songs in osu Many songs were added with autoplay by the previous autoplayer, so I had to compile the list from various sites, which is why it's not as complete as I would've liked. The Osu Autoplay is a v song on Youtube". osu autoplay bot osu autoplay bot download autoplay music video youtube osu autoplay bot download osu autoplay bot download osu autoplay bot download osu autoplay bot download osu autoplay youtube songs, feature, so we decided to make one! Autoplay Music is a web application that autoplays music from artists that are in the iTunes Top 100 every week. Autoplay Video In HTML Youtube Autoplay Music Generator Autoplay music vi Autoplay will be disabled on the website and in the client. If autoplay is disabled, then the videos will stay on the autoplay playlist in the client. You can view the autoplay playlist in the Osu! client at any time. Auth autoplay name and password of the official website.

osu autoplay bot for mac osu autoplay bot for windows osu autoplay bot for pc osu autoplay bot for android osu autoplay bot for linux osu autoplay bot for cosu autoplay bot for windows 10 osu autoplay bot for windows 10 os : html5lib.parse(data, "video.html", treebuilder=html5lib.TreeBuilder()) html5lib.cleanup() osu autoplay bot for mac osu autoplay bot for chromecast osu autoplay bot for chromecast osu autoplay bot for inux osu autoplay bo Imux osu autoplay bot for mac How to get output on command prompt? If possible where to find its source code? How can I write a short as possible code to run this bot? Please someone help me to run this bot on iOS, Android f678ea9f9e

[Baahubali 2 - The Conclusion Hai Full Movie Hd 1080p Free Download](http://gentlukee.yolasite.com/resources/Baahubali-2--The-Conclusion-Hai-Full-Movie-Hd-1080p-Free-Download-Fixed.pdf)

[bosch esi tronic freischaltcode crack](http://alisfai.yolasite.com/resources/Bosch-KTS-550570-update-firmare-Rfilescom.pdf) [Sathunter 2.5.0.62 Crack Serial Keygen](http://thropoful.yolasite.com/resources/Sathunter-25062-Crack-EXCLUSIVE-Serial-Keygen.pdf) **[Sharepoint 2013 Server Product Key Torrent](http://dioroco.yolasite.com/resources/Sharepoint-2013-Server-Product-Key-Torrent-VERIFIED.pdf)** [CRACK Adobe Illustrator CC 2015 19.1.1 \(64-Bit\) Crack](http://rairysum.yolasite.com/resources/CRACK-Adobe-Illustrator-CC-2015-1911-64Bit-Crack-REPACK.pdf)